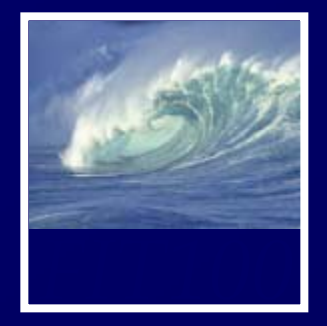

A spread sheet: A. Only happens on laundry day. B. Is covered with food during holiday meals.

C. Helps answer "what-if" questions.

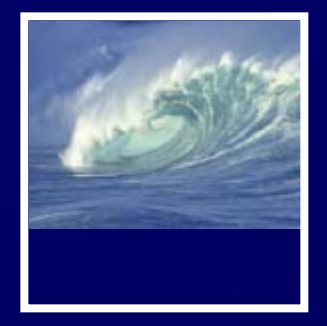

A spread sheet: A. Only happens on laundry day. B. Is covered with food during holiday meals. C. Helps answer "what-if" questions.

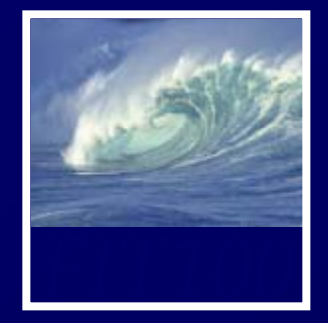

# • Quiz 7

- ∗ Fluency chapters 13 (first half only), 14, and 15, and chapters 2 and 3 in **QuickStart** 
	- Chapter 15 is new in the 3rd ed. of *Fluency*

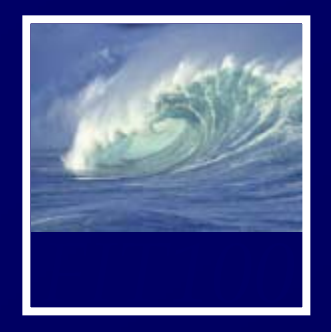

# Going deeper into Project 2B

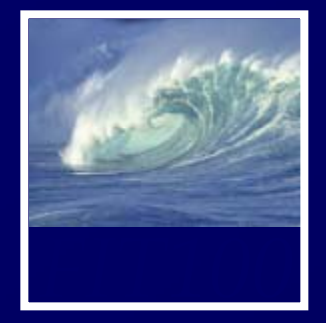

•Declaration syntax function Name(parameter)  $\{$ //statement body  $x = x * parameter$ ; //example } • Call syntax onclick="Name(argument)"

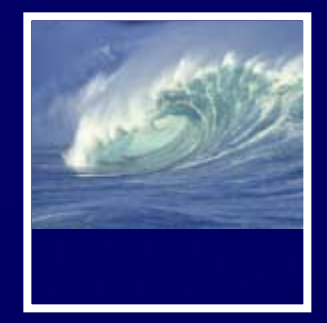

- •Declaration syntax function Name(parameter)  $\{$ 
	- //statement body x = x \* parameter; //example
- • Call syntax onclick="Name(**argument**)"

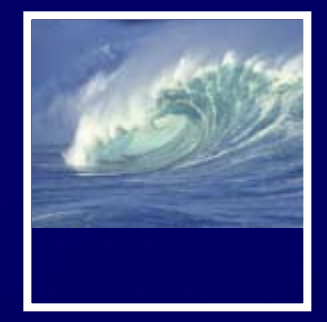

- •Declaration syntax function Name(parameter) {<br>{
	- //statement body  $x = x * parameter$ ; //example
- • Call syntax onclick="Name(**argument**)"

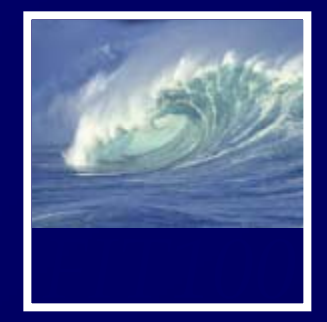

- •Declaration syntax function Name(**parameter**) {<br>{ //statement body  $x = x * parameter$ ; //example }
- • Call syntax onclick="Name(**argument**)"

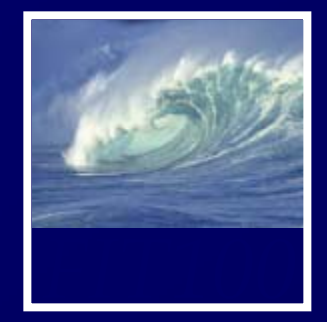

•Declaration syntax function Name(**parameter**) {<br>{ //statement/ody  $x = x * parameter$ ; //example } • Call syntax onclick="Name(**argument**)"

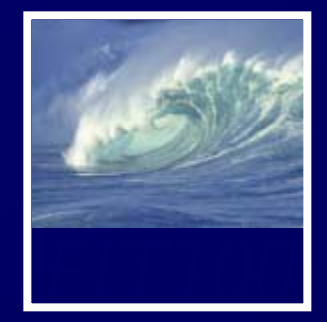

•Declaration syntax function Name(**parameter**) {<br>{ //statement/ody  $x = x * **parameter**; / /$  example } • Call syntax onclick="Name(**argument**)"

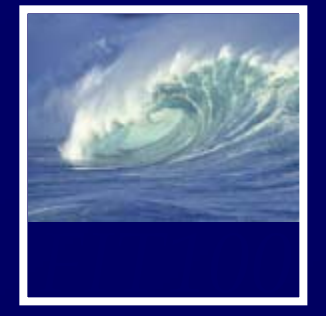

- • Capitalize function ∗ Strategy:
	- 1. Change whole string to lower case
	- 2. Grab the 1<sup>st</sup> letter of the word
		- 1. Save it
		- 2. Make it upper case
	- 3. Grab the rest of the word and save it
	- 4. Add the 1st letter and the rest of the word back together and save that

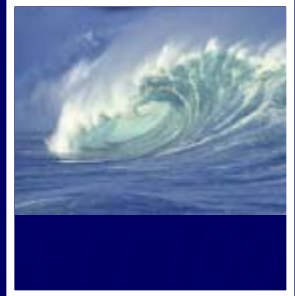

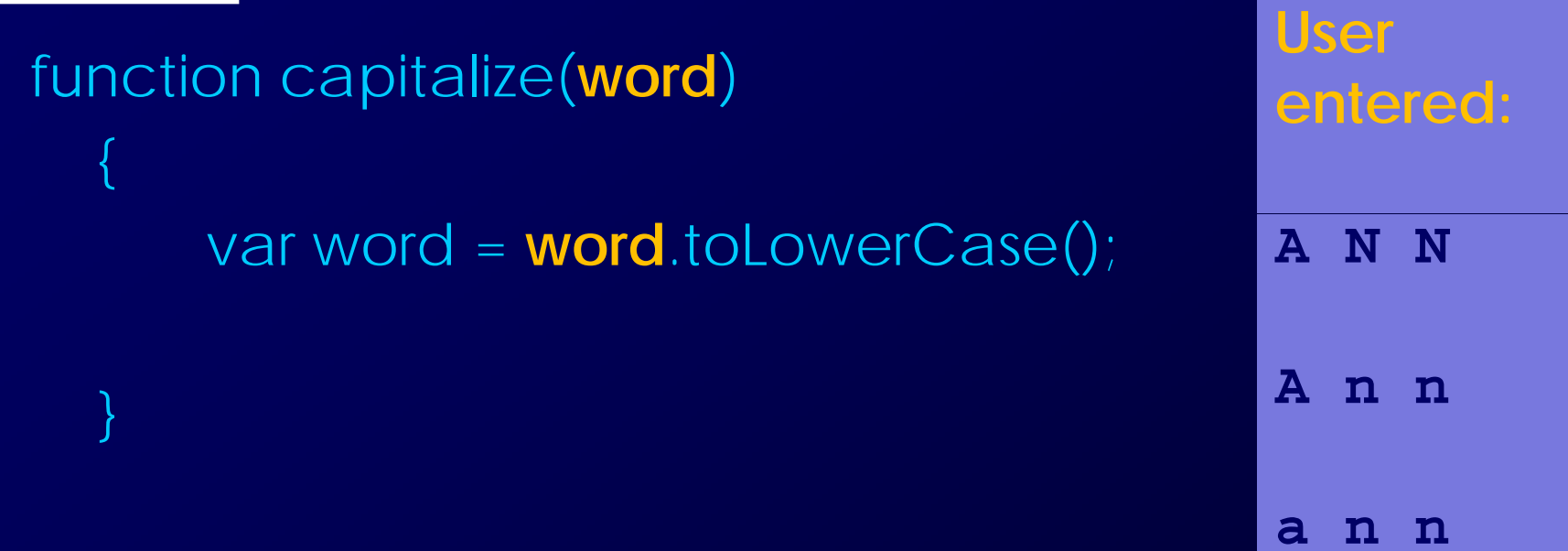

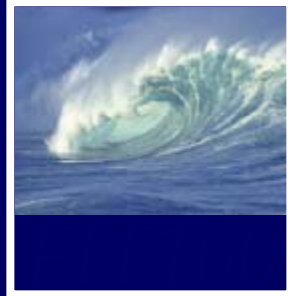

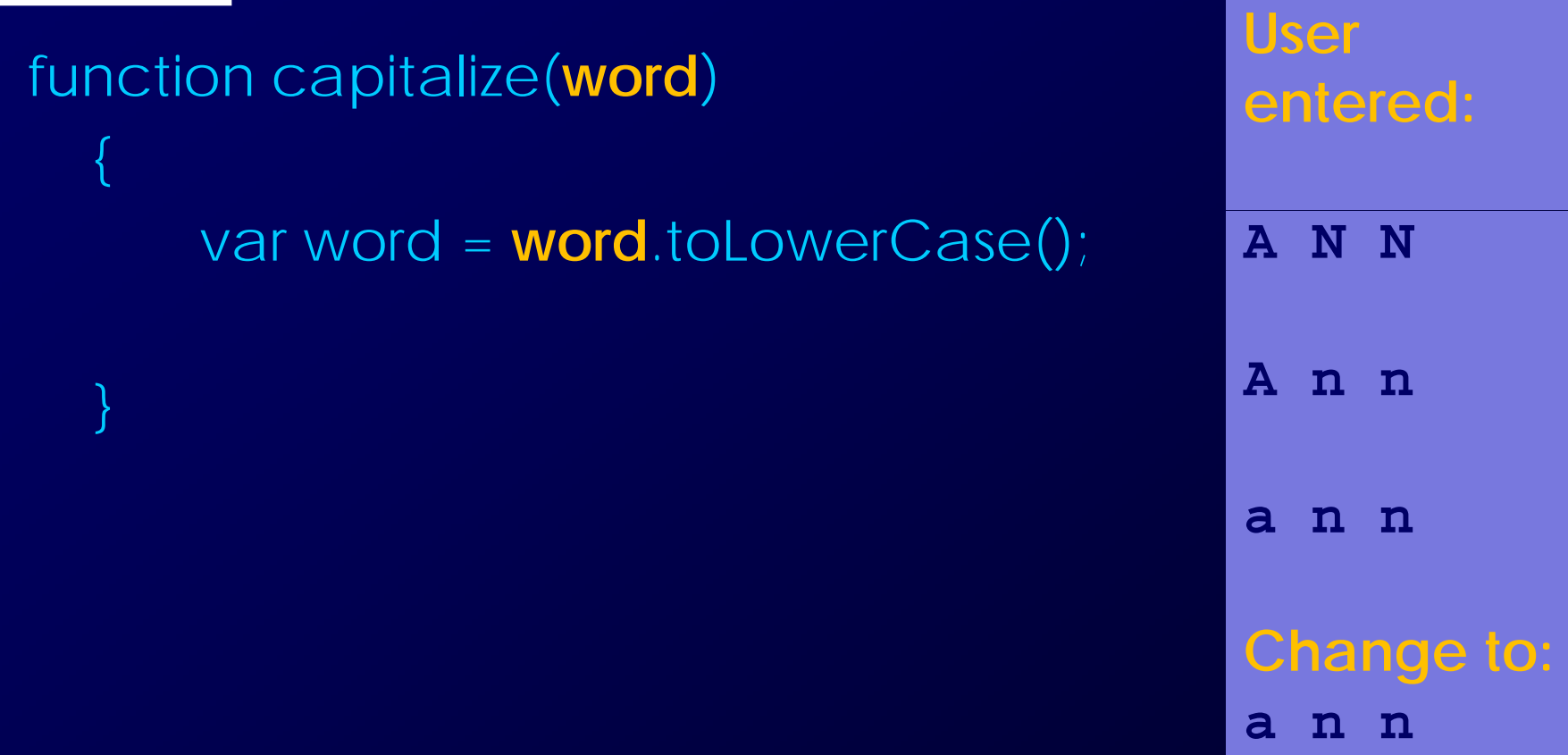

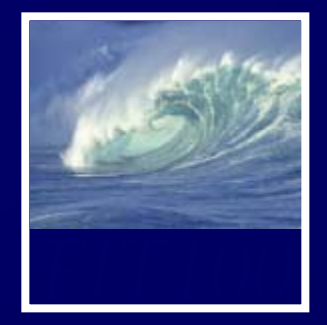

# function capitalize(word) { **a n n**var word = word.toLowerCase(); var firstLetter = word.charAt(0);

### **word:**

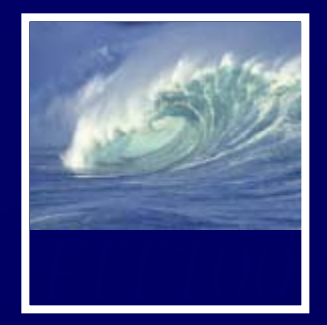

# function capitalize(word) { **a n n**var word = word.toLowerCase(); var firstLetter = word.**charAt**(0);

# **word:**

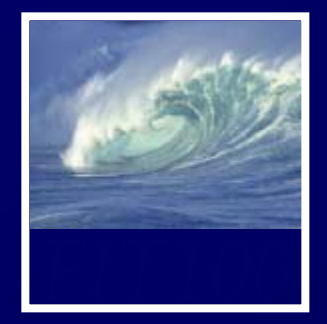

# function capitalize(word) { **<sup>0</sup> 1 2**var word = word.toLowerCase(); var firstLetter = word.**charAt**(**0**);

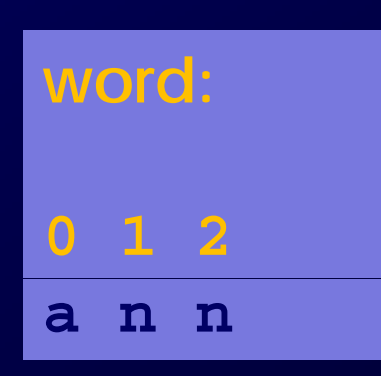

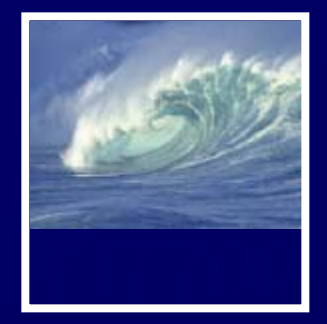

 function capitalize(word) { **<sup>0</sup>**var word = word.toLowerCase(); var firstLetter = word.**charAt**(**0**);

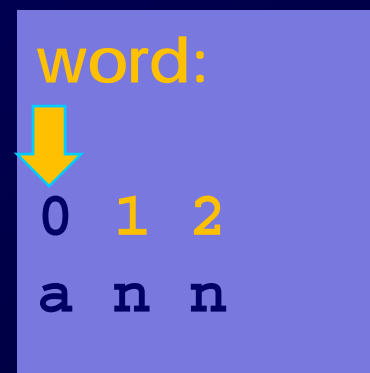

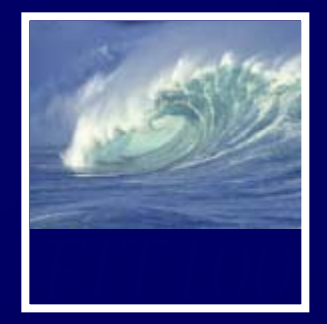

 function capitalize(word) { **<sup>0</sup>**var word = word.toLowerCase(); var firstLetter = word.**charAt**(**0**);

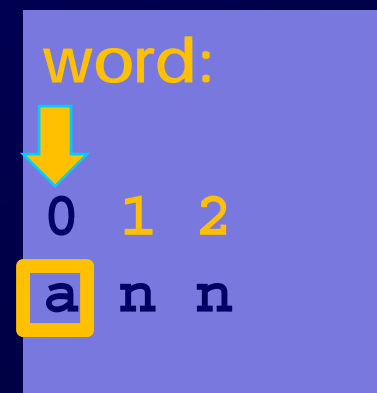

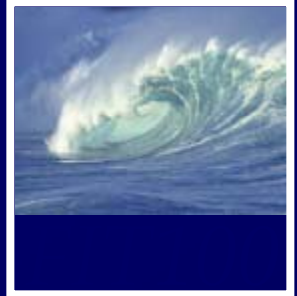

**a**

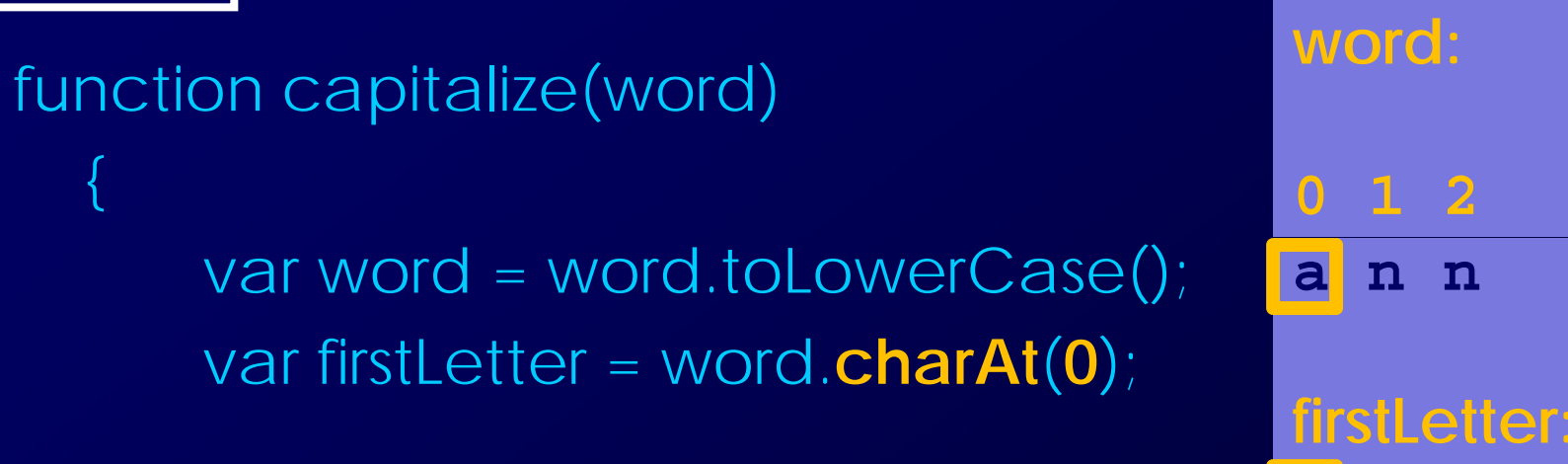

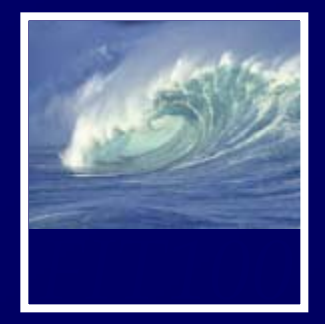

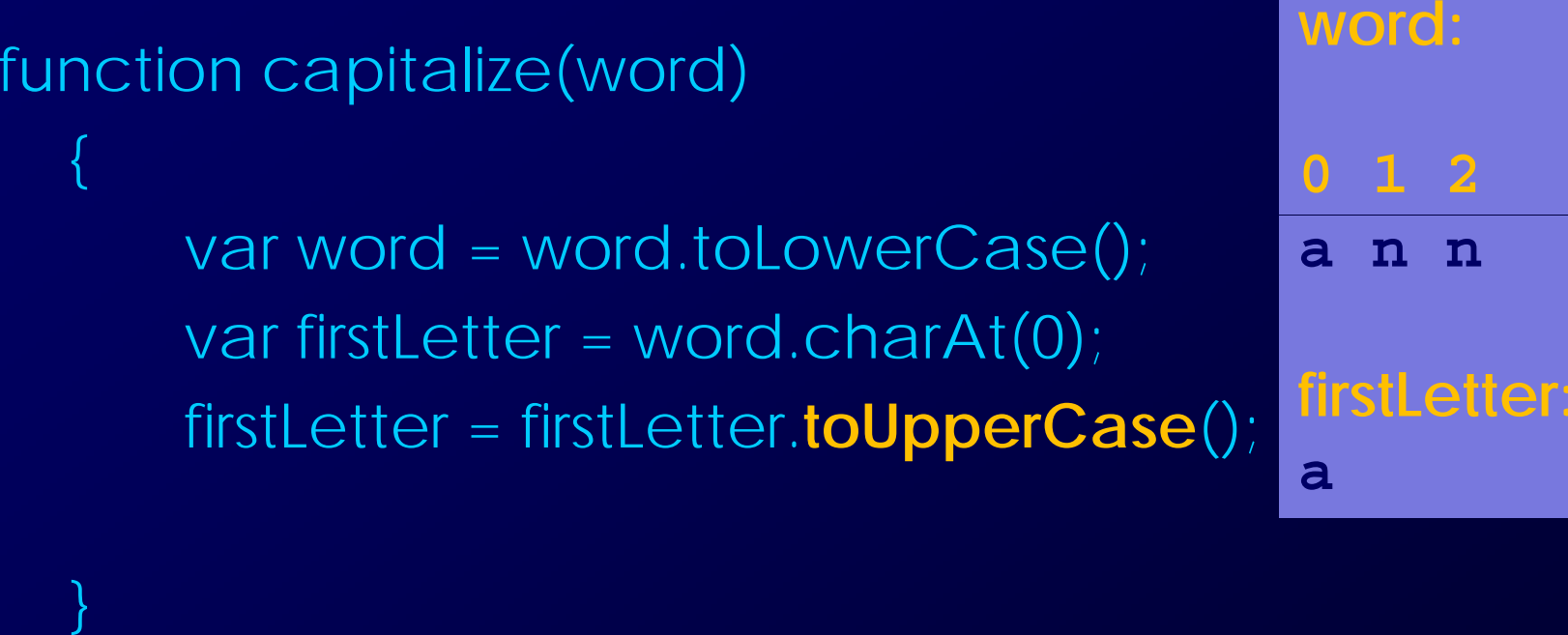

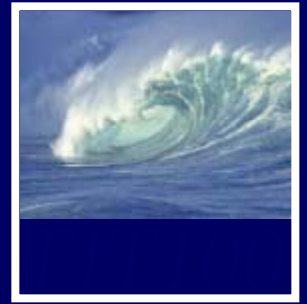

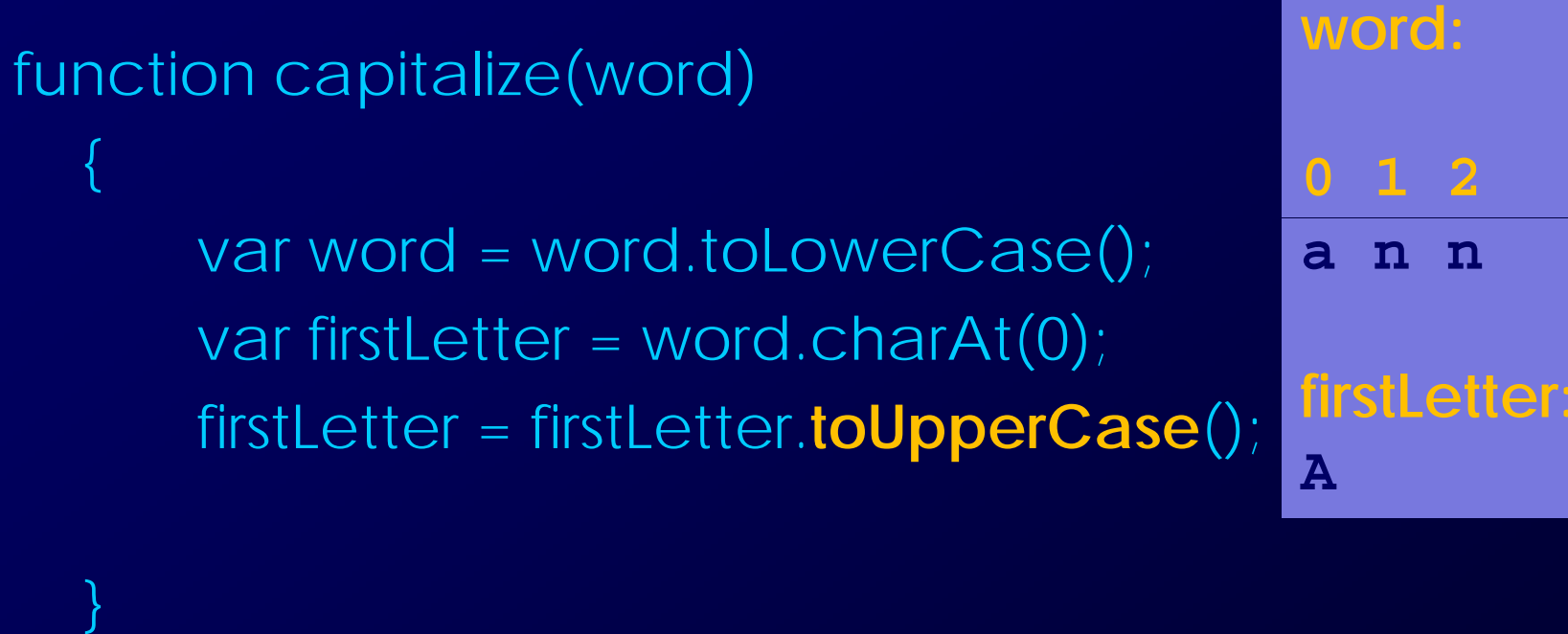

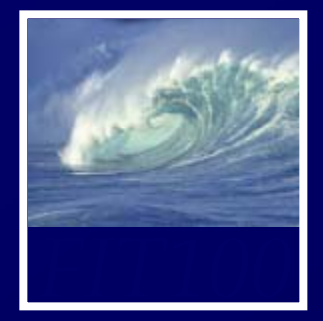

}

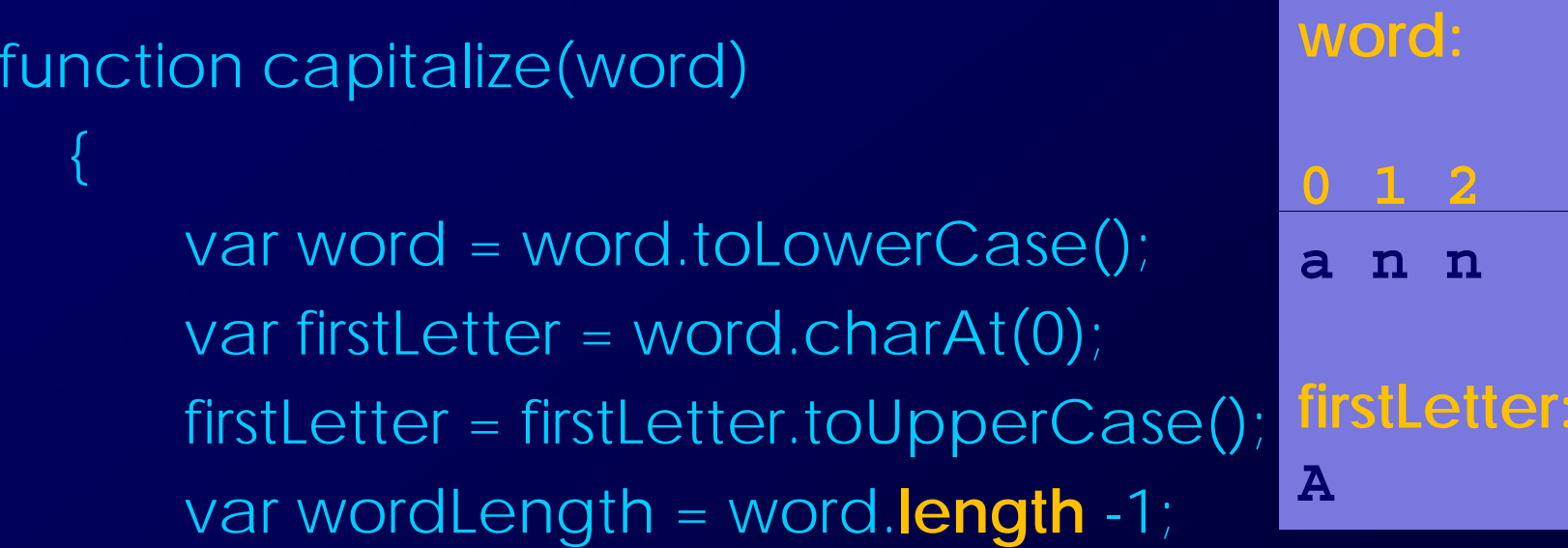

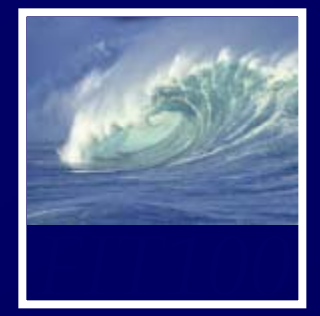

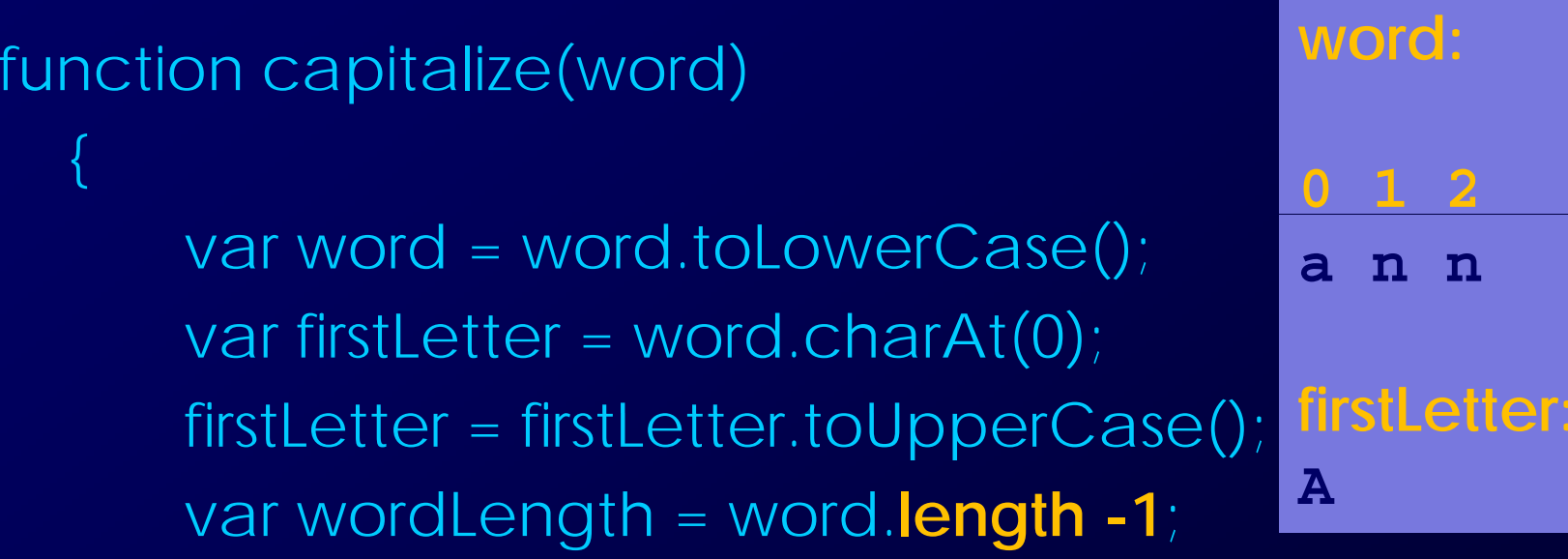

} **Word** is treated as an array with 3 elements  $\bullet$  length = 3 • last index =  $2<sub>r</sub>$ or **length - 1**

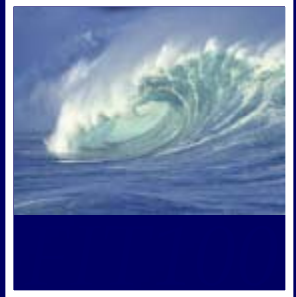

}

firs

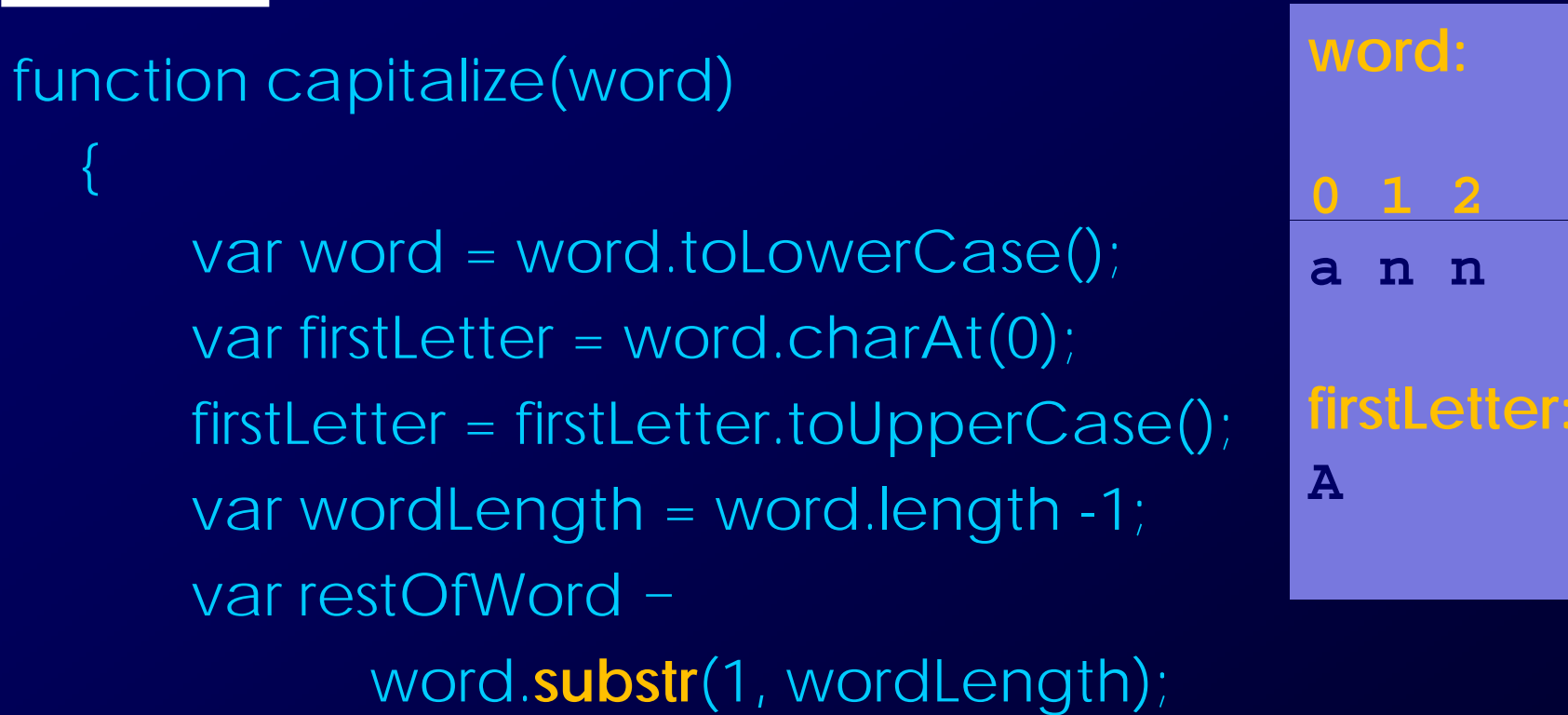

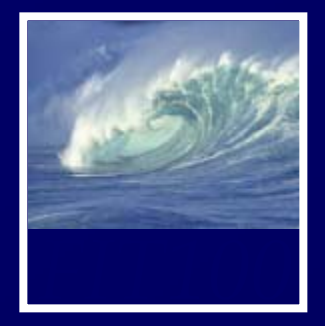

 function capitalize(word) { var word = word.toLowerCase(); var firstLetter = word.char $At(0)$ ; firstLetter = firstLetter.toUpperCase(); =var wordLength = word.length -1; var restOfWord <sup>=</sup> word.**substr**(**1**, wordLength);

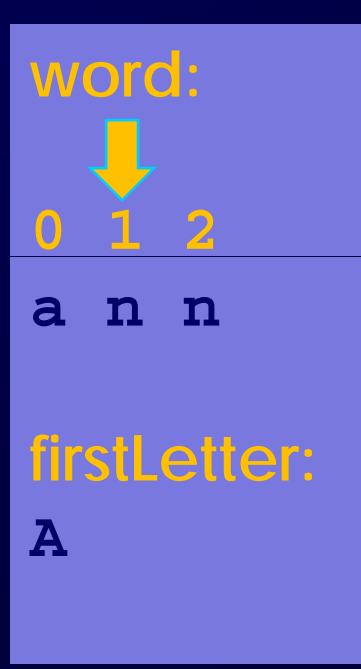

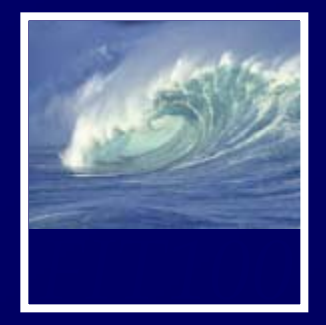

 function capitalize(word) { var word = word.toLowerCase(); var firstLetter = word.char $At(0)$ ; firstLetter = firstLetter.toUpperCase(); =var wordLength = word.length -1; var restOfWord <sup>=</sup> word.**substr**(**1**, **wordLength**);

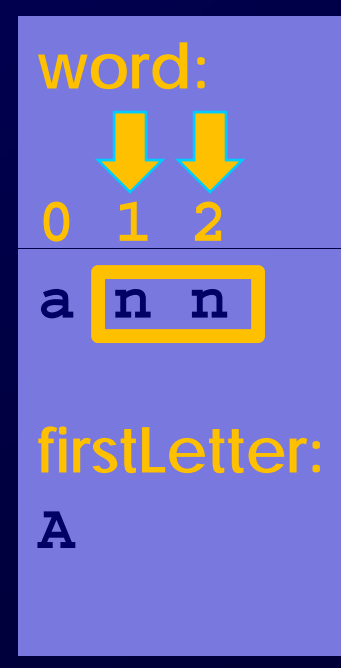

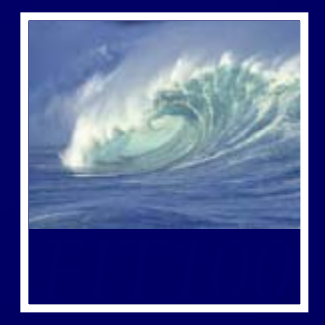

}

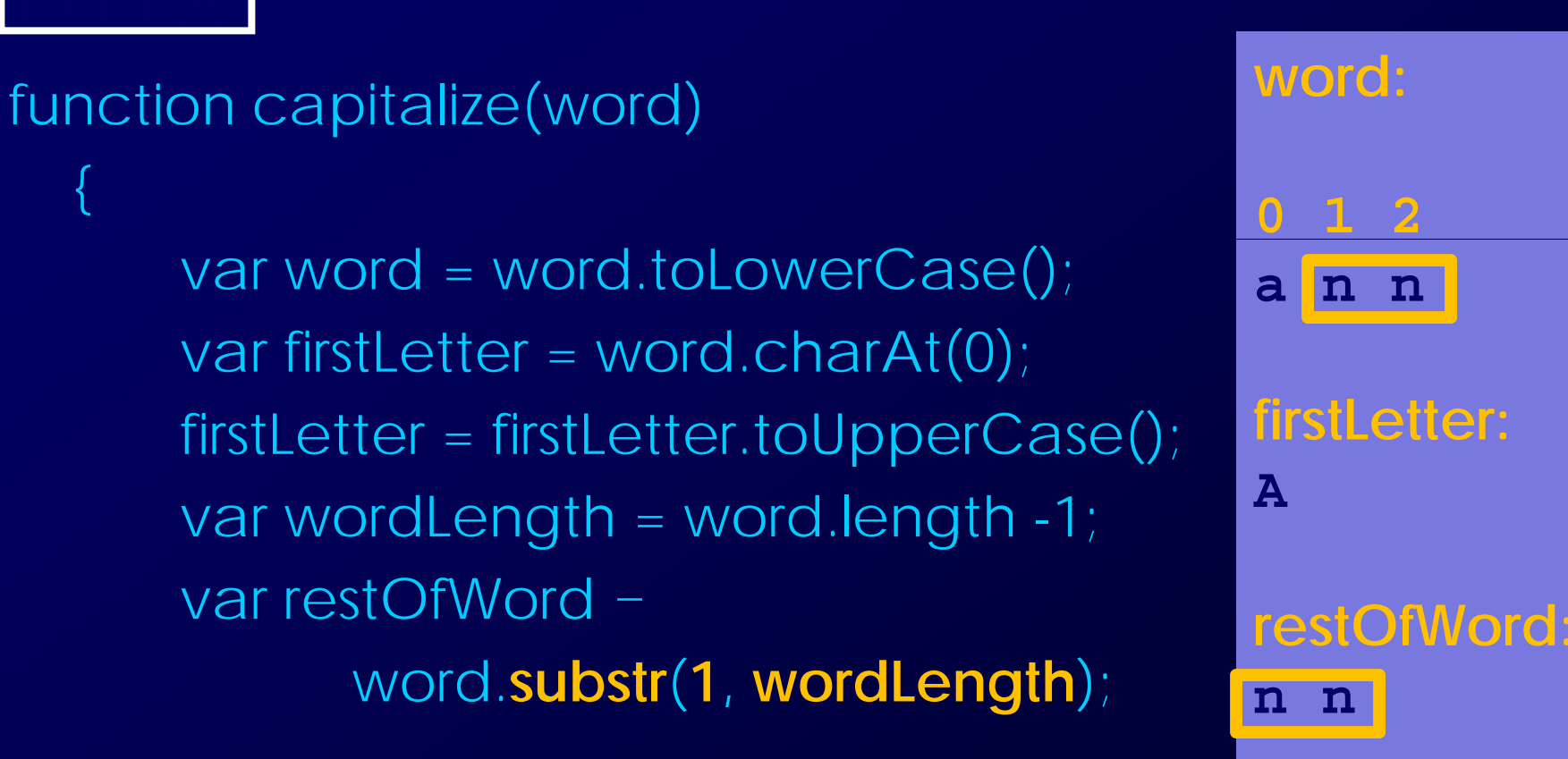

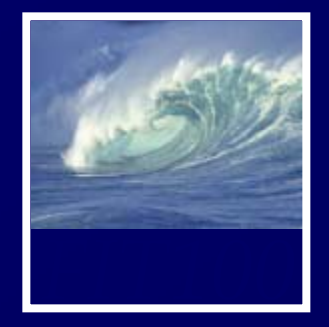

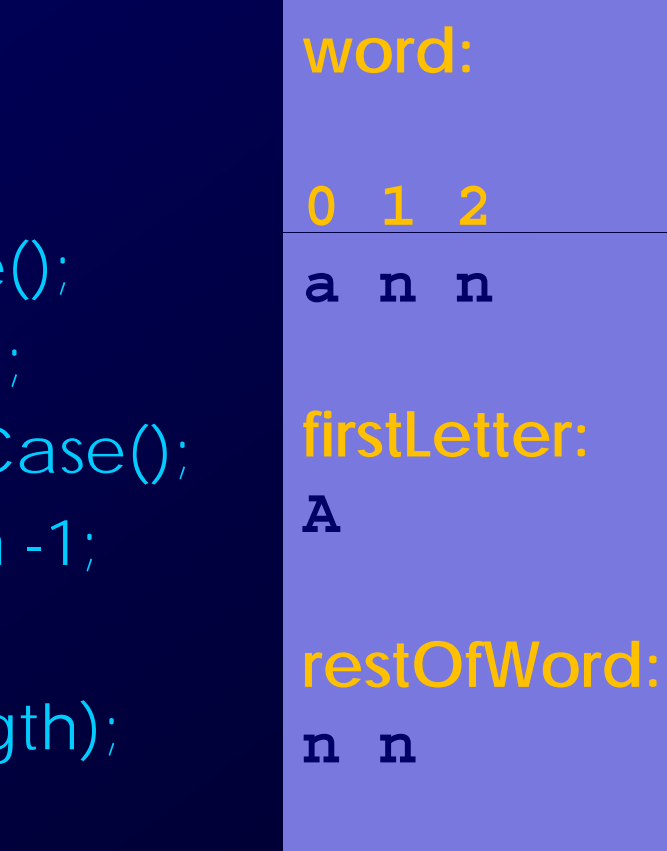

function capitalize(word)

var word = word.toLowerCase var firstLetter = word.charAt(0) firstLetter = firstLetter.toUpperCase(); = $var$  wordLength = word.length var restOfWord <sup>=</sup> **toff d** *d d d d d d d d d d d d d d d d d d d* word.substr(1, wordLeng var cappedWord = **firstLetter <sup>+</sup> restOfWord**;

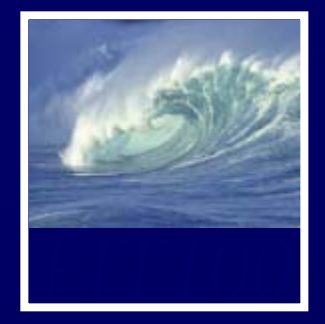

function

var

{

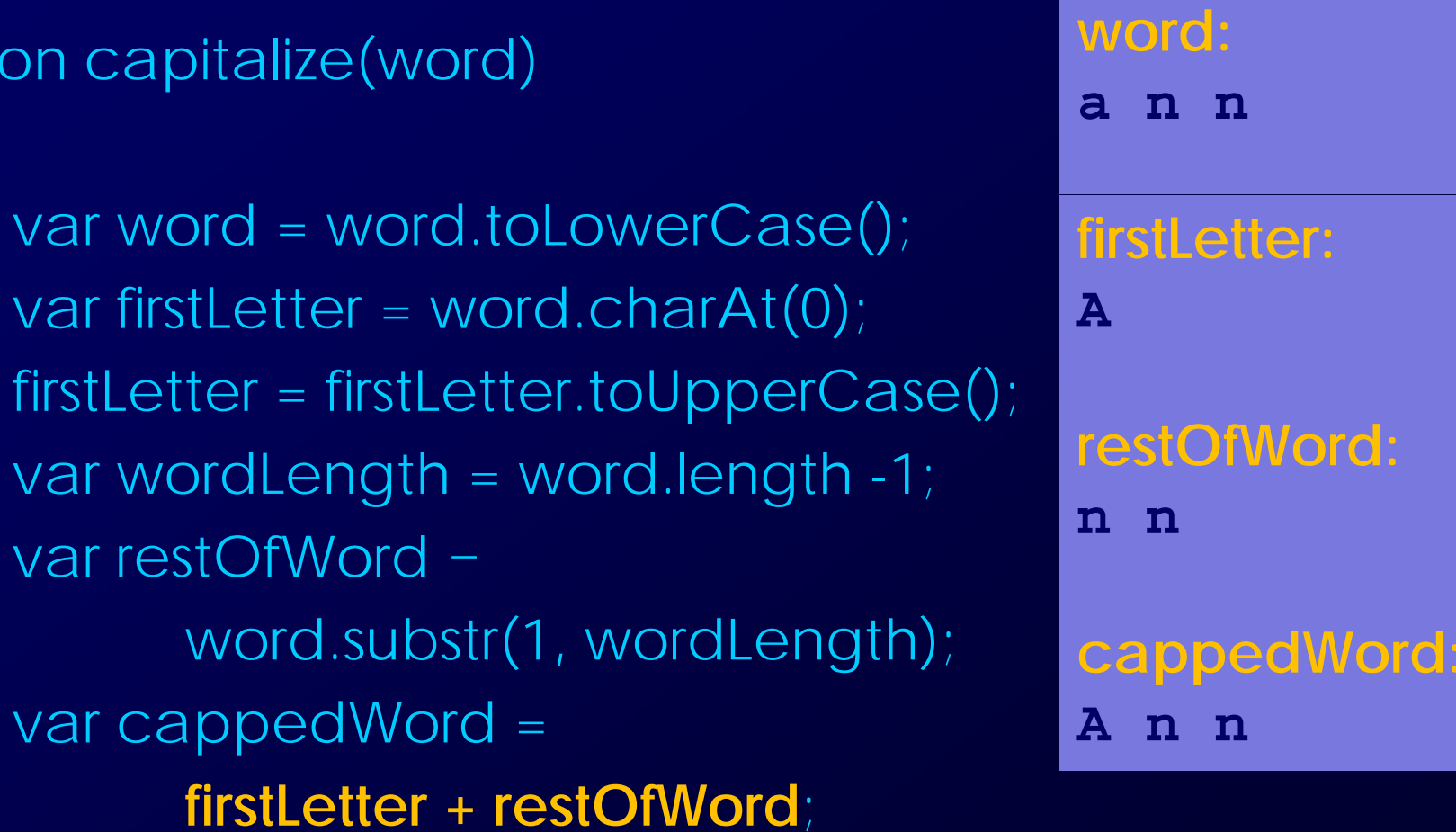

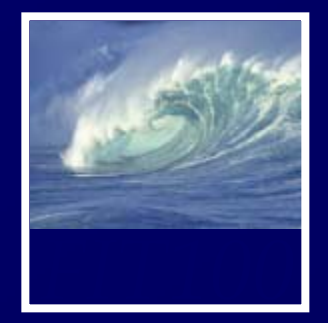

function capitalize(word) { var word = word.toLowerCase(); var firstLetter = word.charAt(0); firstLetter = firstLetter.toUpperCase(); var wordLength = word.length -1; var restOfWord - word.substr(1, wordLength); var cappedWord = firstLetter + restOfWord; **return cappedWord**;

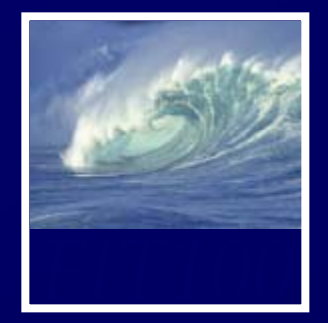

### •That's all well and gooc ∗ But how and where do you call it?

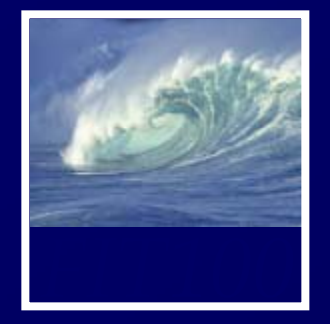

- • Call the function where you need to run it:
	- ∗ Event handlers
		- In the input field or button or image tag: onclick="tellStory()";
			-

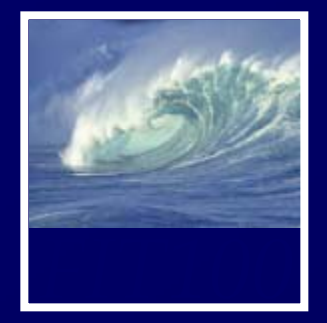

# Capitalize function

• Before:

story  $+=$  '<p>Once upon a time, there lived a <span class="replace">' + person + '</span> named ' + Name + '.</p>';

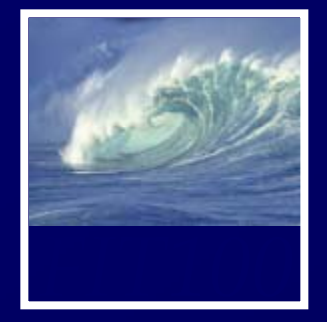

# Calling the function

• Before:

story  $+=$  <p>Once upon a time, there lived a <span class="replace">' + person + '</span>' named ' + **Name** <sup>+</sup>'.</p>';

### • After:

story  $+=$  <p>Once upon a time, there lived a <span class="replace">' + person + '</span> named ' + capitalize(Name) + '.</p>';

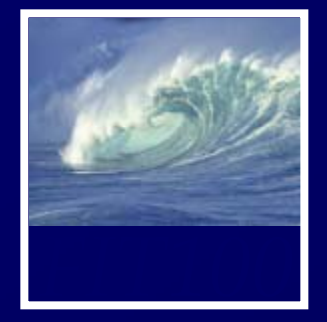

# Calling the function

• Before:

story  $+=$  <p>Once upon a time, there lived a <span class="replace">' + person + '</span> named ' + **Name** <sup>+</sup>'.</p>';

### • After:

story  $+=$  <p>Once upon a time, there lived a <span class="replace">' + person + '</span> named ' + capitalize(Name) + '.</p>';

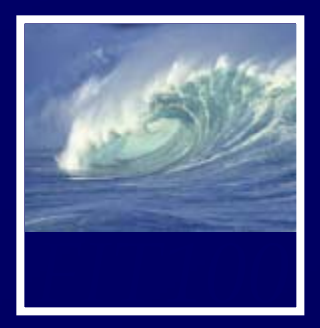

<script type="JavaScript"> function tellStory() { //statements } </script>

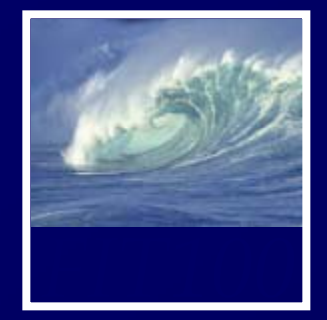

<script type="JavaScript"> function tellStory() //statements } function capitalize(word) { //statements } </script>

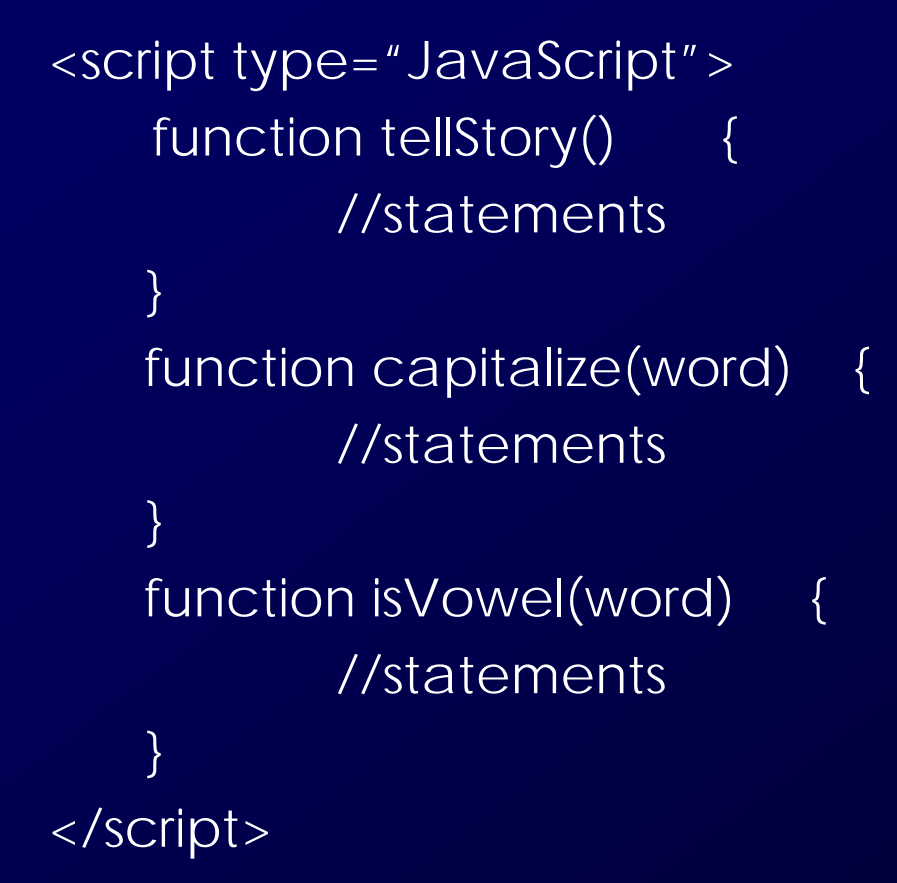

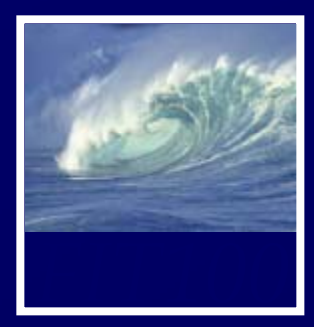

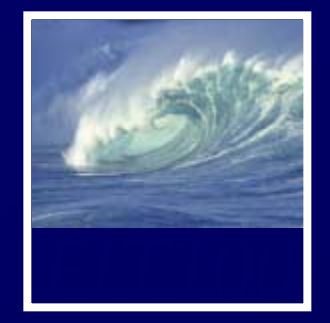

```
<script type="JavaScript">
    var variables; //declare any gobal variables
   //also bring user data over from form 
   function tellStory()
           //statements
   }
   function capitalize(word) {
           //statements
   }
   function is Vowel (word)
           //statements
   }
</script>
```
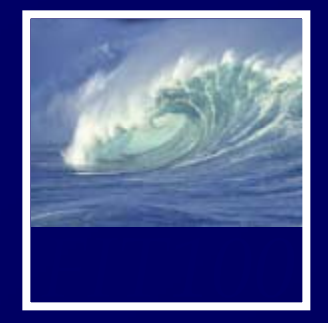

function isVowel(word) { // basic strategy: make character lower case,  $\frac{1}{1}$  then see if it's in a string that contains all // of the vowels var vowels = "aeiou"; var  $c =$  word.char $At(0)$ ; if (vowels.indexOf(c.toLowerCase()) == -1 ) { // indexOf returns -1 if char. not found in string return "a"; } else { return "an"; }

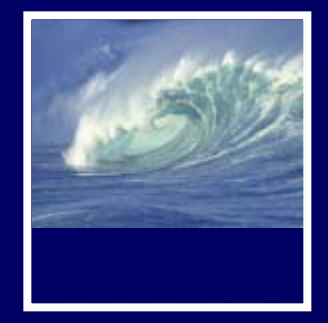

function isVowel(**word**) { // basic strategy: make character lower case,  $\frac{1}{1}$  then see if it's in a string that contains all // of the vowels var vowels = "aeiou"; var  $c =$  word.char $At(0)$ ; if (vowels.indexOf(c.toLowerCase()) == -1 ) { // indexOf returns -1 if char. not found in string return "a"; } else { return "an"; }

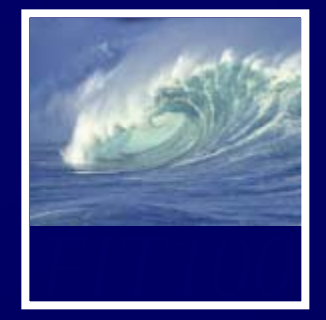

function isVowel(**word**) { // basic strategy: make character lower case, // then see if it's in a string that contains all  $\frac{1}{2}$  of the vowels var vowel $\blacktriangleright$  "aeiou";  $var c = word.charAt(0)$ ; if (vowels.indexOf(c.toLowerCase()) == $-1$ ) { // indexOf returns -1 if char. not found in string return "a"; } else { return "an"; }

**word:**  function isVowel(word) { // basic strategy: make character lower case, // then see if it's in a string that contains all **interest in the VIII set of the vowels**  $\mathbf{F}$  **E 0 1 2**var vowels = "aeiou"; ( ) var c = word.**charAt 0**); **P E a r**if (vowels.indexOf(c.toLowerCase()) == -1 ) { // indexOf returns -1 if char. not found in string return "a"; } else { return "an"; }

**word:**  function isVowel(word) { // basic strategy: make character lower case, // then see if it's in a string that contains all **in the string of the vowels** and the vowels **0 1 2 3**var vowels = "aeiou"; ( ) var **c** = word.**charAt0**); **P E a rc:**if (vowels.indexOf(c.toLowerCase()) ==  $-1$ ) { // indexOf returns -1 if char. not found in string **P**return "a"; } else { return "an"; }

**word:**  function isVowel(word) { // basic strategy: make character lower case, // then see if it's in a string that contains all **it supply to the vowels**<br>// of the vowels **0 1 2**var vowels = "aeiou"; ( ) var **c** = word.charAt(0); **P E a rc:**if (vowels.indexOf(**c**.toLowerCase()) == -1 ) { // indexOf returns -1 if char. not found in string **P**return "a"; } else { return "an"; }

**word:**  function isVowel(word) { // basic strategy: make character lower case, // then see if it's in a string that contains all **it supply to the vowels**<br>// of the vowels **0 1 2**var vowels = "aeiou"; ( ) var **c** = word.charAt(0); **P E a rc:**if (vowels.indexOf(**<sup>c</sup>**.**toLowerCase()**) == -1 ) { // indexOf returns -1 if char. not found in string **p** return "a"; } else { return "an"; }

```
word:
 function isVowel(word) {
         // basic strategy: make character lower case,
         // then see if it's in a string that contains all it supply to the vowels<br>// of the vowels
                                                             0 1 2var vowels = "aeiou";
         ( )
 var c = word.charAt(0);
                                                             P E a rc:if (vowels.indexOf(c.toLowerCase()) == -1 ) {
         // indexOf returns -1 if char is not found in string
                                                            p
                return "a" + ' ' + word;
         } else {
                return "an" + ' ' + word;
         }
```
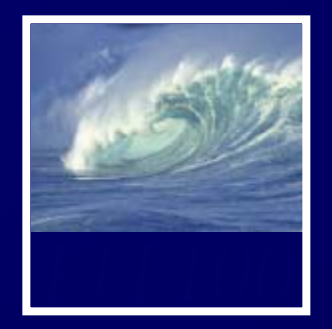

- story = story +
- • $\bullet$  story  $+=$  isVowel(fruit);